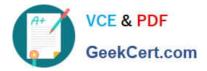

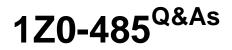

Oracle Exadata Database Machine

# Pass Oracle 1Z0-485 Exam with 100% Guarantee

Free Download Real Questions & Answers **PDF** and **VCE** file from:

https://www.geekcert.com/1z0-485.html

100% Passing Guarantee 100% Money Back Assurance

Following Questions and Answers are all new published by Oracle Official Exam Center

Instant Download After Purchase

100% Money Back Guarantee

- 😳 365 Days Free Update
- 800,000+ Satisfied Customers

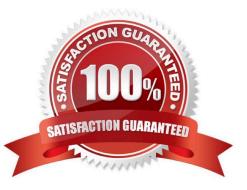

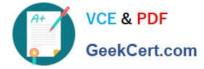

# **QUESTION 1**

Which three statements accurately describe update of software on Exadata Database Machine?

A. The Oracle Database patchset software (for example, 11.2.0.3) requires the Exadata-specific version.

B. Rolling patching is faster than non-rolling patching, but database down time is longer.

C. The Oracle Database software on Exadata is updated using standard OPatch and the Oracle Universal Installer.

D. Running Exadata with different storage server software versions is supported, but should be minimized to rolling patching scenarios.

E. The database server operating system software (other than kernel and OFED) may be installed or updated from non-Exadata sources

F. Storage server updates require access to an Unbreakable Linux Network (ULN) based repository.

Correct Answer: CDF

# **QUESTION 2**

What are two choices that a customer must make that impact diskgroup creation?

- A. What is the level of redundancy required?
- B. What OS will be run?
- C. Where will disk backups be written?
- D. How many databases will run on the cluster?

Correct Answer: AB

## **QUESTION 3**

Identify a recommended configuration to set up Auto Service Request (ASR) for Exadata.

- A. Install ASR Manager on Exadata Database Server.
- B. Install ASR Manager on Exadata Storage Server.
- C. ASR is not recommended for Exadata; the Oracle Configuration Manager is preferred.
- D. Install ASR Manager on a Standalone Server.

Correct Answer: D

# **QUESTION 4**

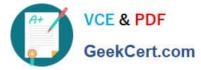

Identify the relevant steps in the correct order for activating an Auto Service Request (ASR) configuration.

1.

Add SNMP traps manually or using OneCommand.

2.

Install ASR Manager.

3.

Activate a node on ASR Manager.

4.

Validate the configuration.

5.

Register ASR Manager with Oracle.

A. 2, 5, 1, 3, and 4

B. 2, 4, I, 3, and 5

C. 5, 2, 4, 1, and 3

D. 5, 4, 2, 1, and 3

Correct Answer: A

# **QUESTION 5**

You are concerned about how to recover from a failed Exadata Storage Server. What is the best way to recover from a storage cell failure when content in both system disks is lost?

A. Database Machine Administrators should be prepared by creating a backup using dbserver\_backup.sh.

B. Database Machine Administrators should be prepared by creating a backup to an NFS file location as described in the owners guide.

C. Any USB can be plugged in to create a backup.

D. Be sure that you have a backup by running make\_cellboot\_usb.sh in /opt/oracle.cellos.

E. Use the Exadata Storage Server rescue functionality that Is provided on the CELLBOOT USB flash drive.

F. Re-imaging the cell is the only option.

Correct Answer: E

1Z0-485 PDF Dumps

1Z0-485 Practice Test

1Z0-485 Exam Questions